## **BANDERA DE TELA A MEDIDA**

## **INFORMACIÓN Básica para una impresión óptima**

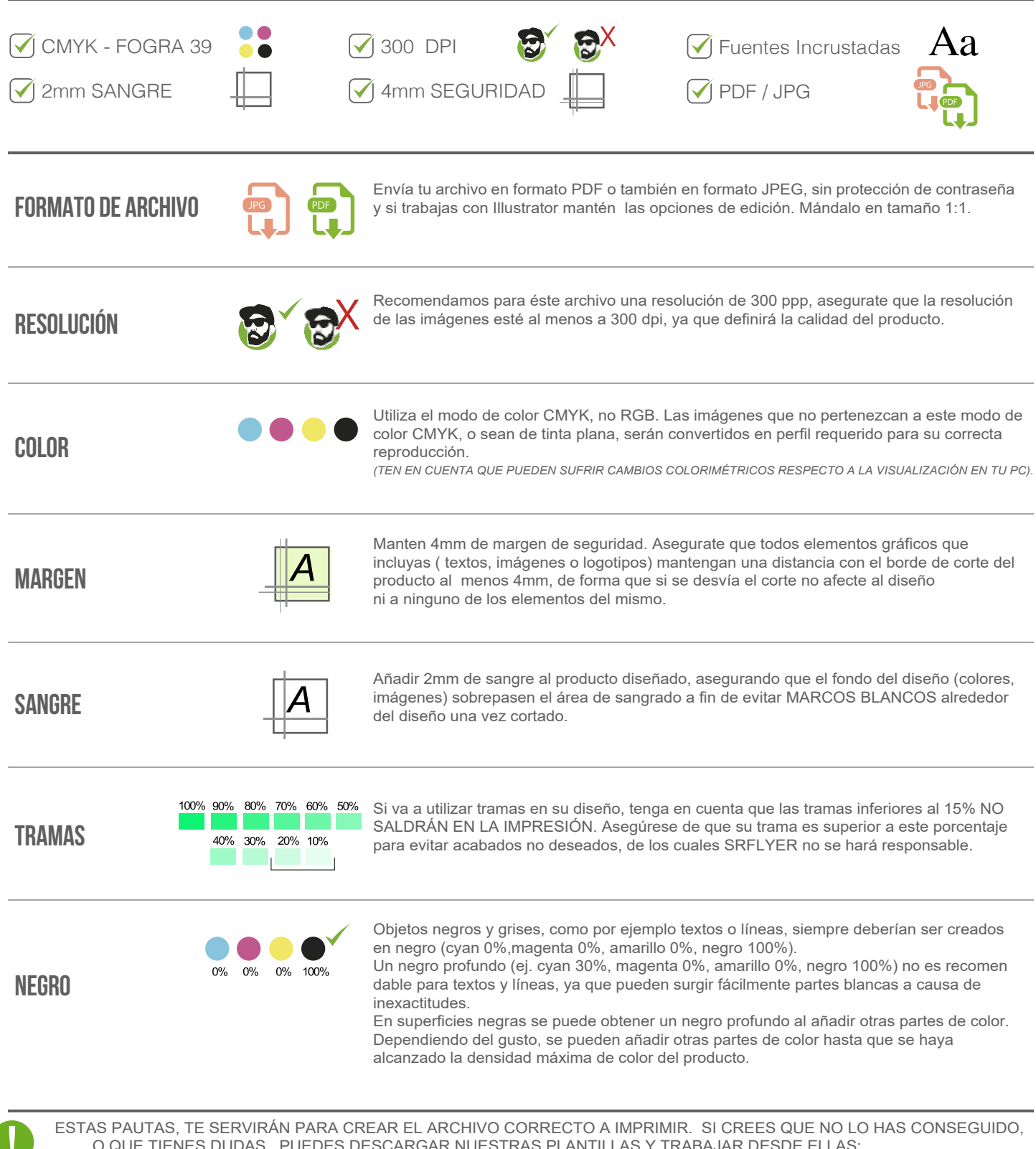

O QUE TIENES DUDAS, PUEDES DESCARGAR NUESTRAS PLANTILLAS Y TRABAJAR DESDE ELLAS; O CONSULTAR EN NUESTRO SITIO WEB LA SECCIÓN FAQ,